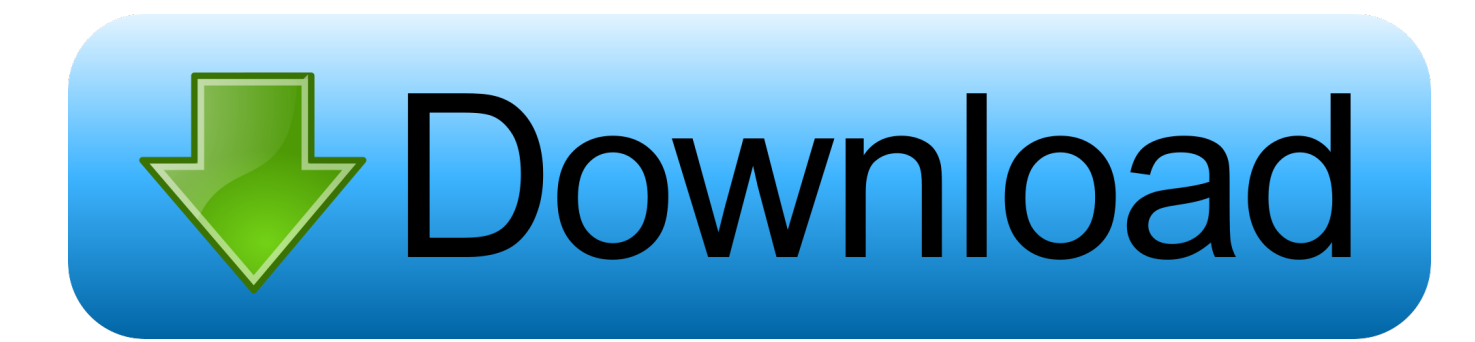

[Motu Ultralite Mk3 Driver Windows 7 Download](https://geags.com/1uaxpc)

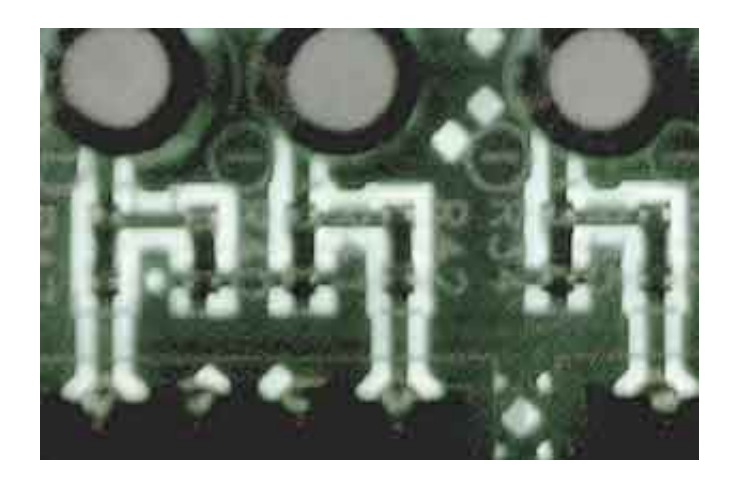

[Motu Ultralite Mk3 Driver Windows 7 Download](https://geags.com/1uaxpc)

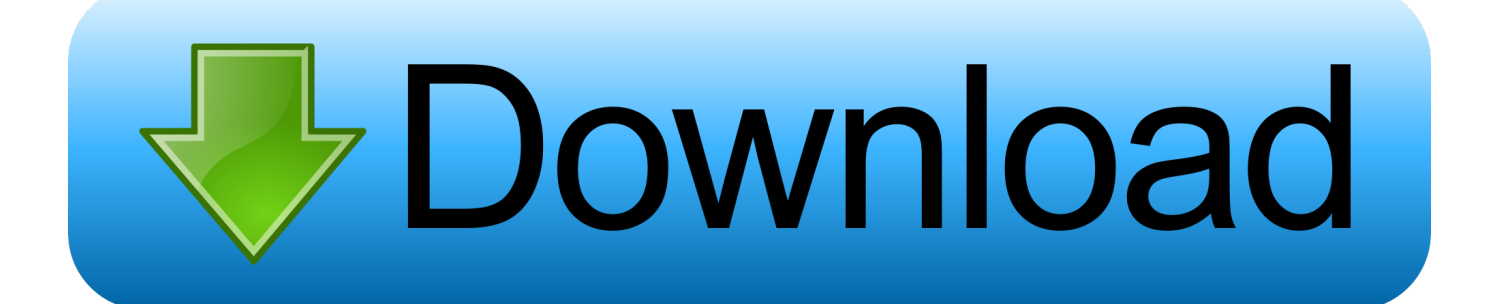

2 1 July 2010 iMac 2 93G i7 Quad, OWC eSATA mod, 32G RAM, OS 10 13 3 IK-NI-Izotope-PSP-Garritan Antares, 32Lives, LogicPro X 10.. 4 1, Finale 25 5, 2014 5, Encore 5 0 7, Notion 6, Overture 5, TwistedWave 1 18, DSP-Q 4.. It saddens me to say, that as much as I love working/using my Ultralite Mk3 Hybrid, when it finally gives up the ghost I'll not be buying anything from MOTU again.

- 1. motu ultralite driver windows 10
- 2. motu ultralite mk3 driver windows xp

Do MOTU seriously think their drivers are so perfect they don't need any modification? I've looked, and can't find any mention of MOTU support for Windows 10, and I'll not upgrade until such time as they officially support that platform.. I too am concerned with the driver version because mine under Windows 10 Device Manager says: MOTU AVB USB Audio v2.

## **motu ultralite driver windows 10**

motu ultralite driver windows 10, motu ultralite mk3 driver for windows 7 64 bit, motu ultralite mk3 driver windows xp [Navigon Navigator 7 Crack](https://elastic-leakey-8cb781.netlify.app/Navigon-Navigator-7-Crack.pdf)

This troubles me Anyone from MOTU care to comment? Posts: 6 Joined: Sat Aug 29, 2015 6:08 pm Primary DAW OS: Windows.. If are correct, it's a race against time until Microsoft force-updates my perfectly working Windows 7 setup into a Windows 10 setup that may or may not function as well. [Enableplayercontrols Skyrim](http://espenmufe.blo.gg/2021/march/enableplayercontrols-skyrim.html)

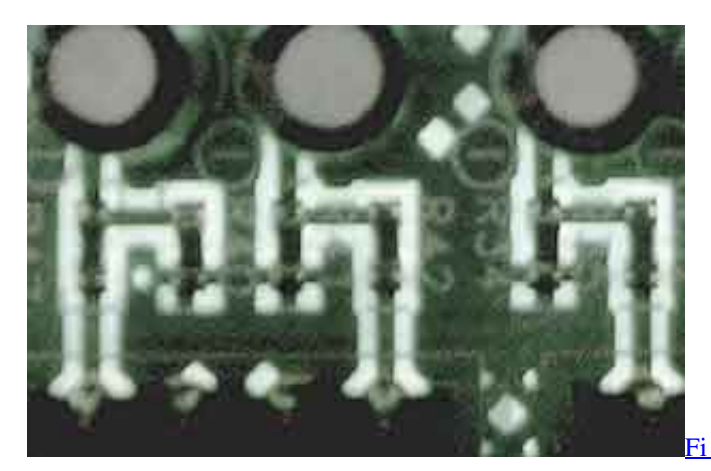

[Fi 5110eox Drivers For Mac](https://inaktcaned.substack.com/p/fi-5110eox-drivers-for-mac)

## **motu ultralite mk3 driver windows xp**

## [Muat Turun Al Quran Fatih Seferagic City Free Download](http://tuegnosabun.epizy.com/Muat_Turun_Al_Quran_Fatih_Seferagic_City_Free_Download.pdf)

 Ultralite Mk3 Driver Windows 10Steve Posts: 4 Joined: Fri Aug 30, 2013 3:32 am Primary DAW OS: Windows.. 4 11 / OS 9 2 2; DP 5 13; Encore 5 05 & 4 5 5; Toast 9 07b, legacy apps Posts: 9470 Joined: Sun Jan 25, 2009 6:08 pm Location: Sillie Con Valley Primary DAW OS: MacOS. [Music Mashup Program For Mac](https://justicemania.doodlekit.com/blog/entry/13820137/music-mashup-program-for-mac)

[Anime Studio Free Download Mac](https://eloquent-boyd-6b7f51.netlify.app/Anime-Studio-Free-Download-Mac.pdf)

They simply don't seem to care If MOTU ever read this, they really need to consider posting up some information on their

website regarding their driver development road map and Windows platform support.. 24 0 0 Date = 10/9/2014 And in the Event Details it says: Device TUSBAUDIO\_ENUM VID\_07FD&PID\_0005&KS 0001f2fffe00317f requires further installation.. Download the latest Motu UltraLite-mk3 Hybrid device drivers (Official and Certified).. +1 MOTU under Windows seems to be the topic nobody wants to discuss I have a new Ultralite AVB and while I have it working fine under Windows 10 it was not as easy at it needed to be.. Motu UltraLite-mk3 Hybrid drivers updated daily Download Now Motu ultralite mk3 driver for windows 7 option set, Spreadtrum phone driver windows xp, Gs108v3 manual.. I've had nothing but issues, some major, other merely irritating with the MOTU drivers and my Windows 8.. Motu Audio Drivers828mkII FW; MOTU MTP/AV USB with Firmware 2 0 1; DP 9 5 2; MachFive 3.. 1 rig since day one I see I'm not alone either, yet MOTU seem hell bent on releasing an ever increasing array of equipment and absolutely no development work into their drivers. 773a7aa168 [Nfs Most Wanted Apk](https://unruffled-saha-63e665.netlify.app/Nfs-Most-Wanted-Apk)

773a7aa168

[Mac Or Pc For Avid](http://proferbase.webblogg.se/2021/march/mac-or-pc-for-avid.html)